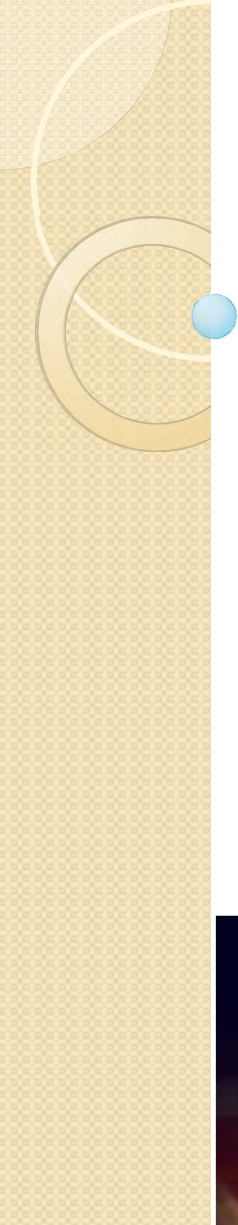

### ALGORITMA DAN PEMROGRAMAN

KULIAH 6 : Pengulangan

Dosen Pengampu: Hasanuddin, S.Si., M.Si., Ph.D.

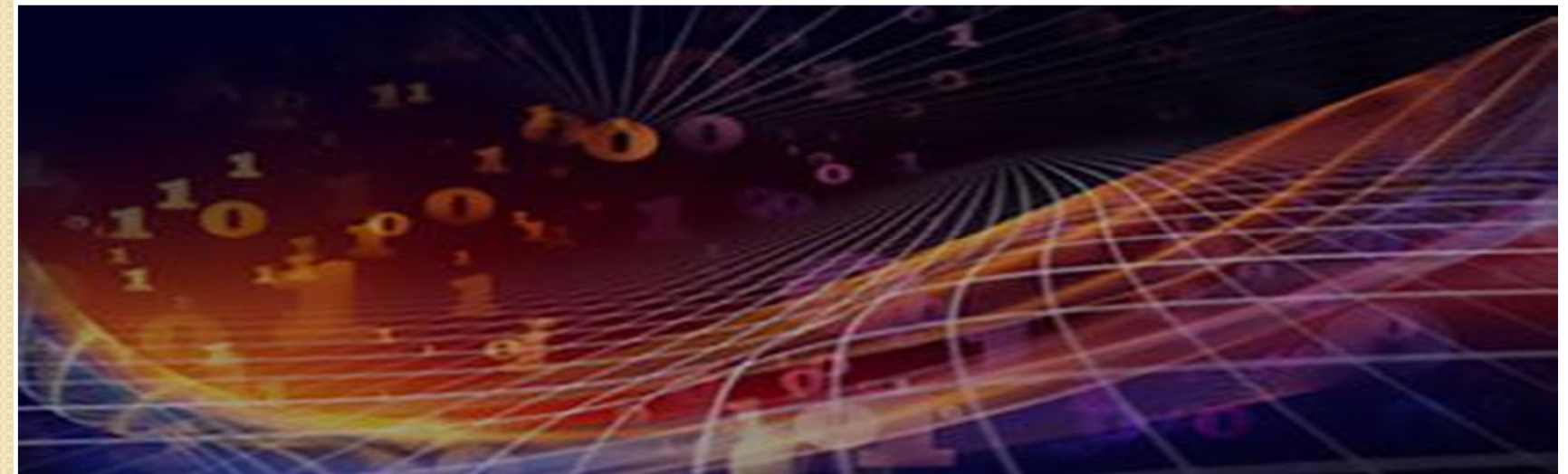

# Manfaat Pengulangan

- Dalam banyak kasus, kita membutuhkan instruksi secara berulang (contoh: menghitung jumlah bilangan dari 1 sampai 100)
- Komputer dapat melakukan suatu instruksi secara berulang (menguntungkan manusia agar tidak menuliskan instruksi sebanyak pengulangan yang diinginkan)

# Pengulangan dengan 'for'

- Jumlah loop tetap dan dispesifikasi.
- Diperlukan suatu variabel pencacah (iterator)
- Struktur:
	- $\ge$ >>for target in object: # list, tuple, etc. statement |
		- else: # optional
	- statement 2

# Struktur for Loop yang Lain

- >>>for target in object:
	- statement |
	- if test:  $break # exit loop now, skip else$
	- if test: continue  $#$  continue to next item
- -

- … else:
- statement 2

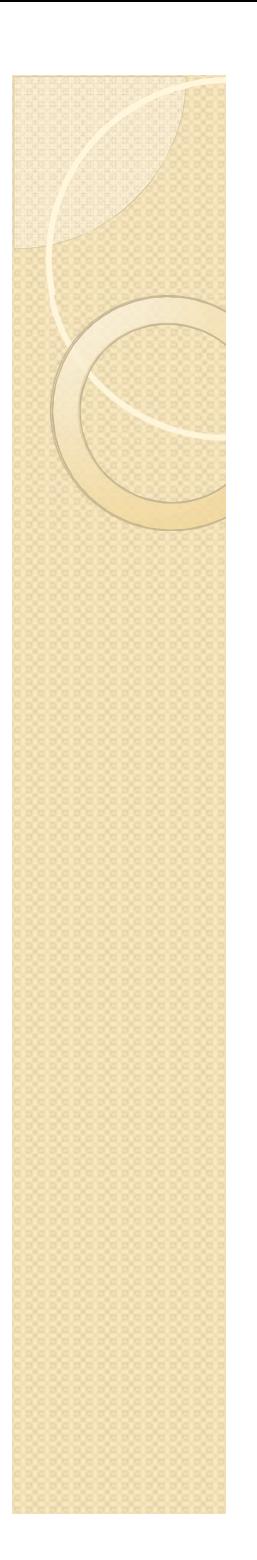

### Contoh:

 $\bullet\bullet\bullet$ 

 $\rightarrow$  >  $\rightarrow$  sum = 0  $>>$  > for x in [1,2,3,4,5]:  $sum = sum + x$  $\ddot{\bullet}$  $\bullet\quad\bullet\quad\bullet$  $>>s = 'strong'$ >>>for c in s: print(c,end=")  $\cdots$ 

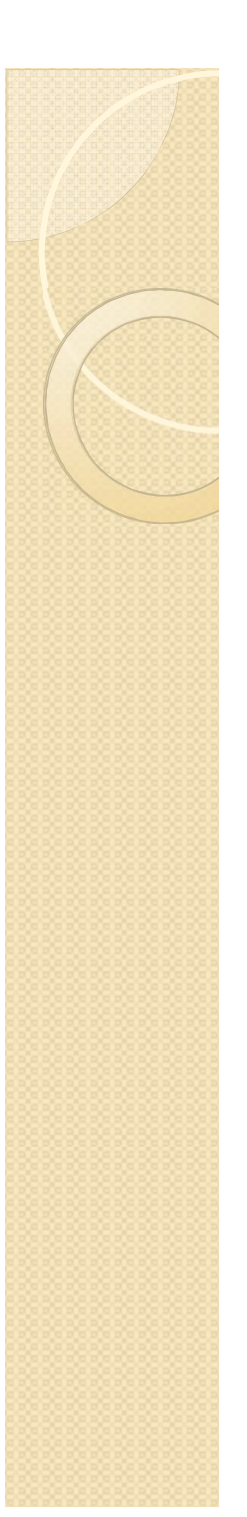

### Contoh:

```
\gg for x in range(5):
… print(x)
…
\Rightarrow >>> T = [(1,2),(3,4),(5,6)]
\gg for (a,b) in T:
… print (a,b)
…
>>> D = \{a': 1, b': 2, c': 3\}>>> for key in D:
       print(key, ' => ', D[key])…
```
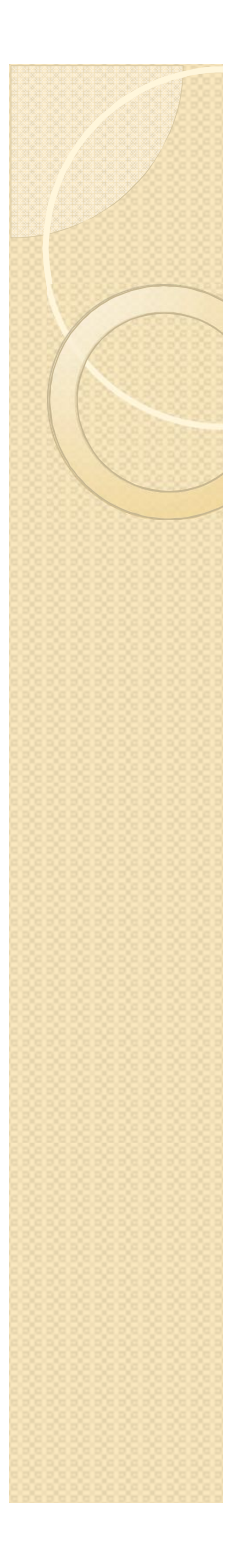

### Nested for Loop  $\Rightarrow$   $\times$  = [1,2,3,4,5,6]  $>>$  y = [3,7] >>> for j in y: for i in x:  $\ldots$  if j == i: … print(j,' was found') … break … else: … print(j,' was not found')

# Pengulangan dengan while

- Instruksi akan terus dilakukan terus menerus sampai suatu kondisi tidak terpenuhi.
- Jumlah pengulangan tidak dispesifikasi
- Struktur while:
	- >>> while test: # boolean expression statement | else: # optional statement\_2

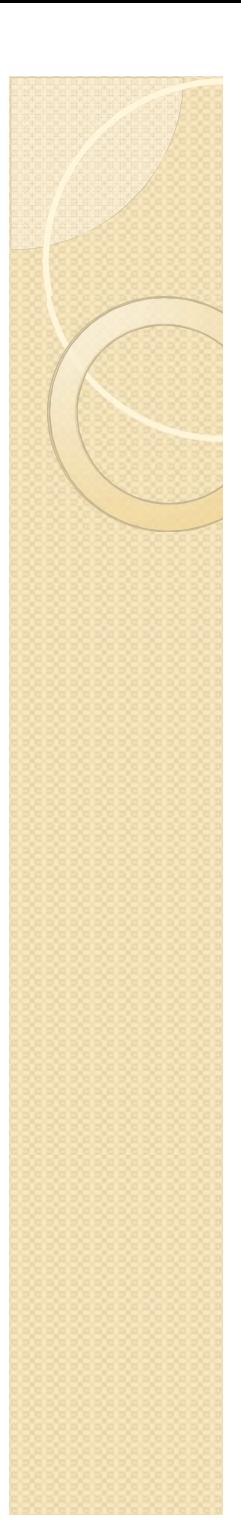

### Contoh

 $\bullet\bullet\bullet$ 

 $>>$  s = "start" >>> while s:  $\ldots$  print(s)  $s=s[!]$  $\bullet$   $\bullet$   $\bullet$  $\bullet\bullet\bullet$  $\gg$  a= 0; b = 10  $\gg$  while  $a < b$ : print (a, end=' ')  $\ddot{\phantom{0}}\cdot\cdot\cdot$  $a = a + 1$  $\ddot{\phantom{0}}\cdot\dot{\phantom{0}}\cdot\dot{\phantom{0}}$ 

### Struktur UmumWhile Loop

### >>>while test :

- statements
- … if test : break
- … if test : continue
- … else:

…

statements

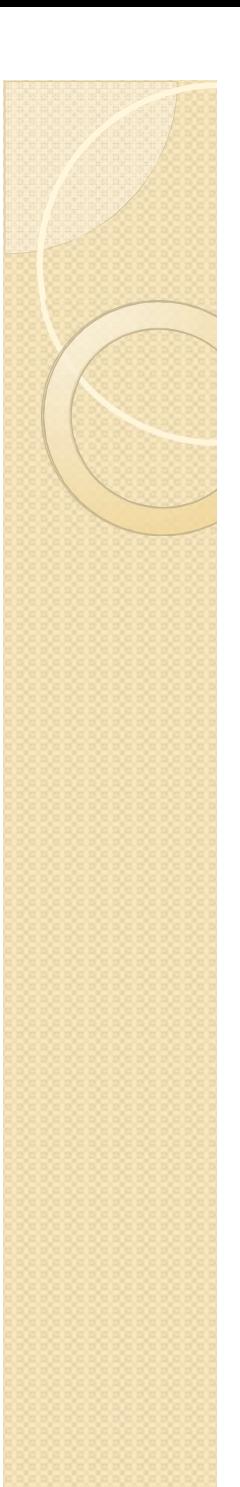

### continue

- Jump to the top of header loop and skip the following statements in loop block
- Example:
	- $>>\ x=10$
	- >>> while x:
	- $\ldots$   $x = x 1$
	- $\ldots$  if  $x \frac{9}{2}$ ! = 0: continue
	- $\ldots$  print  $(x)$
	- …
- A clearer one but without continue:
	- if  $x\%$  2 == 0:
	- $\dots$  print(x)

# break

- Immediate exit of loop including else if there is.
- Example:

…

- >>> while True:
	- name  $=$  input( $\prime$  enter a name :')
	- … if name == 'stop' : break
	- $age = input('$  enter your age:')
		- print('name: ', name, 'age: ', age)

## Repeat/do until

- Bahasa pemrograman seperti C++ dan Pascal memiliki struktur loop do until atau semacamnya.
- Struktur ini tidak terdapat dalam Python. Tetapi, struktur semacam ini bisa kita buat sendiri seperti:

>>>while True:

statements #loop body

if exit test: break

# **Example:**

- Menjumlahkan deret bilangan:
	- $\gg$  sum = 0
	- $\gg$  for x in range(1,11):
		- $sum = sum + x$
	- . . . print(sum)

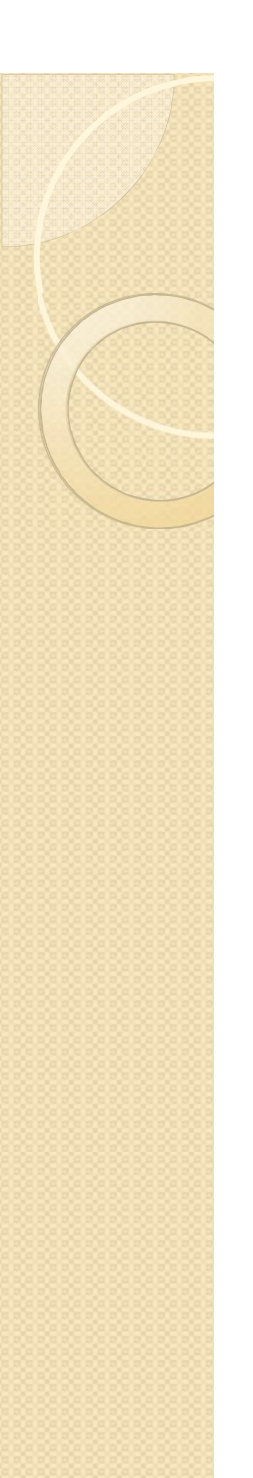

## Euclid Algoritma

def euclid():

 $a = int(input('input sebuah bilangan bulat'))$  $b = int(input('input bilangan bulat lainnya'))$ if  $(a< b)$ :  $tmp = a$  $a = b$  $b = \text{tmp}$ if  $b == 0$  : print ('FPB  $=$  ',a) while  $b := 0$  :  $r = a \times b$  $a = b$  $b = r$ 

print ('FPB  $=$ ',a)

### Penjumlahan Deret

```
def one_over_n():
  n = int(input('maxukkan total penjumlahan (n) ='))total = 0for x in range(1, n+1):
     total = total + 1/xprint ('hasil penjumlahan 1/n untuk n = ',n, ' adalah ', total)
```
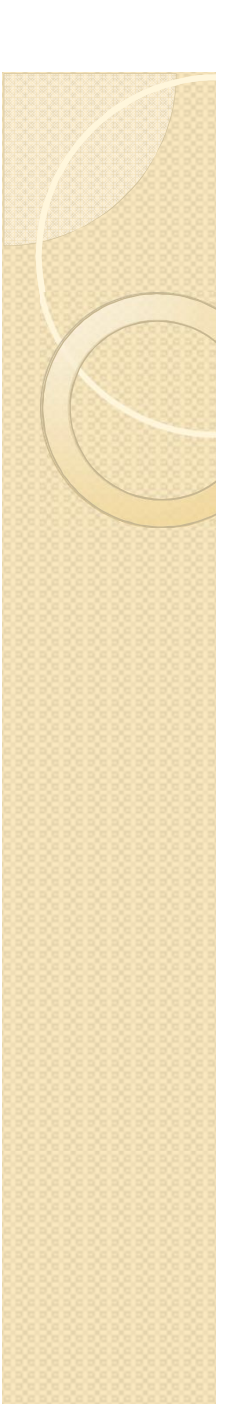

# **TUGAS**

• Buat program untuk menghitung deret di bawah ini dengan input suku ke-N.

$$
\sum_{n=1}^N \frac{1}{n^2}
$$

• Tentukan akar dari suatu bilangan x: (postponed)